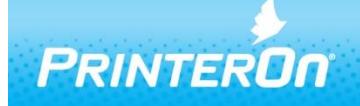

# **PrinterOn Server: Enterprise and Express Edition On-Premise Server Release Notes**

PrinterOn Server 3.0.2 – Enterprise and Express Edition

# **Product Changes and Enhancements**

PrinterOn 3.0 is a major update to the PrinterOn Server Solution. PrinterOn 3.0 introduces PrinterOn's new Central Configuration Manager to the Enterprise Edition of the PrinterOn Server. In addition to the release of the new Configuration Manager for Enterprise Edition, PrinterOn has made a number of improvements to the first release of the Express Edition.

The PrinterOn Server continues to provide Enterprise-grade Cloud Print services for Corporate, Enterprise or Education use, now in a simpler and more accessible package. This on-premise solution leverages PrinterOn's years of mobile print experience to provide a complete printing solution for native mobile apps, email, web and desktop printing.

This major release of the PrinterOn Server introduces a major upgrade and completely redesigned web-based manager for administrators and a totally new web print experience for users. This release unifies all PrinterOn management tools into the new Web Configuration Manager providing a brand new workflow-based approach to configuring and managing print services.

The following are some of the enhancements and improvements that have been made in this version of the PrinterOn Server Platform.

### *IMPORTANT NOTE: PrinterOn Server 3.0 only supports upgrading from version 2.5 or higher. For upgrades from previous versions, please update your software to the latest version of 2.5.*

*Please note, a number of the enhancements have been previously released exclusively for the Express Edition and these are being repeated here for Enterprise Edition.*

# **PrinterOn Enterprise New Additions**

### **New – Web Configuration Manager for Enterprise Edition**

The new Configuration Manager unifies all of the PrinterOn Server management services into a single, easy to use web interface. The new Configuration Manager allows administrators to manage fast and easy deployment from a single console.

Administrators are able to configure the end print experience using simple workflow-based settings, including web print, email, iOS, Google Cloud Print and Mobile apps. Printers and user access control are configured in a simple and easy-to-use interface.

### **New – Rapid Installer and Setup Manager**

PrinterOn has introduced a brand new one-step setup process that automatically configures printers and the most common workflow configurations in a single step. The new installation process provides out-of-the-box print capabilities dramatically minimizing the time to print.

## **New – Single-Step Mobile App Configuration QR-Codes**

Generate configuration QR codes directly from the Configuration Manager for PrinterOn Mobile Apps. Configure Job Submission URLs, configure whether authentication is required and whether to set the service as the default server for the mobile apps.

### **New – Local Configuration of Service URLs**

Administrators may now optionally configure Service URLS locally in the PrinterOn Server Configuration Manager or using the PrinterOn Directory.

### **New – Enhanced Clustering Management –** *Enterprise Edition Only*

A new unified cluster management interface has been introduced. The new Clustering Management tools allow administrators to configure Document Processing Clusters for all managed services from a single location.

### **New – Remote Configuration of Print Delivery Station output destinations**

Administrators can now configure PDS IP printer destination information centrally using the PrinterOn Administrative Console. PDS receives output information during customization synchronization allowing administrators to pre-configure PDS prior to installation.

## **New – Pre-installed Print Drivers**

The PrinterOn server now includes PCL and Postscript drivers with the installation providing out of the box compatibility with a wide range of printers. By including these drivers, the PrinterOn server can complete the installation and configuration process much quicker.

### **New – PrinterOn Server Component and Directory Connectivity Options**

Administrators can now choose between two deployment options that help add flexibility to the PrinterOn deployment. The new Proxy Connected deployment option allows all components of the Server to communicate with the PrinterOn Central Print Services component centrally. The Proxy Connected options simplify configuration of services such as local proxy servers and Internet access. The Direct Connected option is PrinterOn's traditional connectivity model that allows each component to operate independently providing flexibility to distribute components.

## **New – One Step Support Log Manager**

The new Configuration Manager now offers a new simple support collection utility that simplifies the troubleshooting process dramatically. Full system information and logs from all components can be collected in a single package with a single operation.

## **New – Searchable and Sortable Server and Component Lists**

The Configuration Manager has been updated to support dynamic searching of connected servers and components, as well as sorting based on server name, component type and more.

For large deployments, administrators can also filter the servers list based on component types or servers.

### **New – Configurable Service Synchronization Rules**

Administrators may now configure the automatic synchronization rules for components including Central Print Services, Print Delivery Station and Print Delivery Gateway.

# **Services and Integration Enhancements**

## **Improved – SQL Server Installation (Named Instance)**

PrinterOn now uses a named SQL Server instance during installation to ensure fewer conflcts with existing SQL Server installations.

## **Improved – OAuth2 support for Google Cloud Print**

PrinterOn's Google Cloud Print integration has been improved to support Google's latest authentication scheme, OAuth2 instead of the previous username and password combination. This change meets Google's latest security recommendations.

# **Improved – SMTP Configuration Removed for Exchange Web Services**

Administrators will no longer be required to configure SMTP server settings when using Microsoft's Exchange Web Services. Emails will be delivered directly using EWS.

## **Improved – Significant PDS Synchronization Performance Improvements**

Significant improvements have been made to the PDS synchronization process. Improvements have resulted in up to a 100x improvement in synchronization performance for PDS instances with large numbers of printers.

## **New – PJL headers Management for Pre-Rendered Print Data**

Administrators can enable PJL header management for pre-rendered print data processed by the PrinterOn server. This addition allows the PrinterOn server to update and extend existing PJL headers while leaving the print data unaffected.

In addition, the PrinterOn server can be configured to add PJL headers to jobs and data formats that do not traditionally use PJL enabling new integration options and workflows using PrinterOn's PJL header extensions.

# **Output Quality and Compatibility Enhancements**

# **Improved – XPS compatibility and output quality**

Improved overall XPS print quality on various operating systems. Updated the print processing logic when PrintAnywhere is installed on Windows 2008R2 and above to provide higher quality output and font rendering. Symptoms included garbled characters for some letters and fonts when printing XPS documents on Windows 2008R2.

# **Improved – Print Option and Driver Compatibility Support**

Significant improvements in print options and driver compatibility including:

- Improved Duplex support for some drivers including the HP Universal PCL driver.
- Improved support for PowerPoint and PDF orientation and output fidelity
- Improved support for user selected duplex options for some PDFs and Word documents
- Improved Page Range support for some Excel and OpenOffice files
- Improved overall support for duplex print options including improved fidelity when specifying long edge/short edge duplex options for documents in different orientations.

# **New – Default Encoding Management for TXT files**

Provide a new optional configuration option to specify the default encoding to use when loading TXT files that may be saved with specific regional encodings. Symptoms include garbled characters printed when submitting TXT files that contain Korean, Japanese or other non-ASCII characters. Note: See the "PrinterOn Server Technical Support Notes" for more information.

## **New – New administration option to disable user supplied PowerPoint orientation print options**

Introduced a new option for administrator to disable user-specific orientation print options. This new option is specifically intended for integrators who wish to use "As Saved" orientation for PowerPoint files. Note: See the "PrinterOn Enterprise Release Technical Support Notes" for more information.

### **PrinterOn Server 3.0.2.966 includes the following software**:

- Central Printing System 3.0.2.556
- PrintAnywhere Server 5.0.2.196
- Print Delivery Gateway 3.0.2.254
- Print Delivery Station 3.0.2.372
- Print Delivery Hub 3.0.2.372
- Dr. Print 2.0.2.41
- Sun Java Runtime Environment 1.8.0.25
- Tomcat 8.0.22
- PrintWhere® 5.0.2.86

## **System Requirements**

- A dedicated physical server or virtual machine
- Intel compatible processor with 2GHz multi-core processor
- 2 GB RAM minimum (4 GB recommended)
- 6 GB of free disk space for PrinterOn Server software and third party applications
- Windows Server 2008 (64-bit) or Windows Server 2012 (64-bit), with current patches installed

Please contact **support@printeron.com** if you have any questions.